**FERRING** 

ARZNEIMITTEL

## **1. Bezeichnung des Arzneimittels**

MENOGON HP 75 I. E. Pulver und Lösungsmittel zur Herstellung einer Injektionslösung

## **2. Qualitative und quantitative Zusammensetzung**

Wirkstoff: 1 Durchstechflasche mit Pulver enthält hochgereinigtes Menotropin (humanes Menopausengonadotropin, HMG) entsprechend 75 I. E. FSH und 75 I. E. LH.

Vollständige Auflistung der sonstigen Bestandteile siehe Abschnitt 6.1.

# **3. Darreichungsform**

Pulver und Lösungsmittel zur Herstellung einer Injektionslösung

Aussehen des Pulvers: weißer bis fast weißer Lyophilisatkuchen.

Aussehen des Lösungsmittels: klare farblose Lösung.

# **4. Klinische Angaben**

# **4.1 Anwendungsgebiete**

MENOGON HP ist zur Behandlung der weiblichen Infertilität in folgenden Fällen bestimmt:

- Anovulation [einschl. polyzystisches Ovarialsyndrom (PCOS)] bei Frauen, die auf die Behandlung mit Clomifencitrat nicht ansprechen.
- Kontrollierte ovarielle Hyperstimulation zur Entwicklung multipler Follikel im Rahmen der assistierten Reproduktionsmedizin (ART) [z. B.: in-vitro-Fertilisation/ Embryotransfer (IVF/ET), Gameten-Intra-Follopian-Transfer (GIFT) und intracytoplasmatische Spermieninjektion (ICSI)]

## **4.2 Dosierung und Art der Anwendung**

Die Einleitung der Behandlung mit MENO-GON HP sollte durch einen Arzt erfolgen, der Erfahrungen in der Behandlung von Fertilitätsstörungen hat.

## **Dosierung**

Die nachfolgend beschriebene Dosierung gilt sowohl für die subkutane als auch für die intramuskuläre Anwendung.

Die Ovarien sprechen inter- und intraindividuell sehr unterschiedlich auf exogene Gonadotropine an. Deshalb ist es nicht möglich, ein allgemeingültiges Dosisschema zu erstellen. Die Dosierung sollte daher individuell auf das Ansprechen der Ovarien abgestimmt sein. MENOGON HP kann allein oder in Kombination mit einem Gonadotropin-Releasing-Hormon (GnRH)-Agonisten oder –Antagonisten gegeben werden. Empfehlungen zur Dosierung und Behandlungsdauer sind vom jeweiligen Behandlungsprotokoll abhängig.

## **Frauen mit Anovulation (einschl. PCOS)**

Das Ziel der MENOGON HP-Therapie ist die Entwicklung eines einzelnen Graaf'schen-Follikels. Nach hCG-Gabe kommt es zum Eisprung.

Die MENOGON HP-Therapie sollte innerhalb der ersten 7 Tage des Menstruationszyklusses einsetzen. Die empfohlene Anfangsdosis mit MENOGON HP liegt bei **FACHINFORMATION**

# **MENOGON HP 75 I. E.**

75 – 150 I. E. täglich. Diese sollte mindestens in den ersten 7 Tagen nicht verändert werden. Die weitere Behandlung soll individuell an die Ergebnisse der routinemäßigen Kontrolluntersuchungen (einschl. Ultraschall, vorzugsweise zusammen mit der Messung der Östradiolwerte) angepasst werden. Eine Dosiserhöhung sollte nicht häufiger als alle 7 Tage erfolgen. Die empfohlene Dosiserhöhung beträgt 37,5 I. E. pro Schritt (maximal 75 I. E.). Die maximale Tagesdosis sollte nicht höher als 225 I. E. sein. Wird nach 4 Behandlungswochen keine optimale Reaktion erreicht, sollte die Behandlung für diesen Zyklus abgebrochen und in einem späteren Zyklus mit höherer Anfangsdosis wieder aufgenommen werden.

Ist eine optimale Stimulation erreicht, sollte einen Tag nach der letzten MENOGON HP-Injektion eine einmalige Injektion von 5.000 bis 10.000 I. E. hCG gegeben werden. Die Patientin sollte am Tag der hCG-Gabe und am darauffolgenden Tag Geschlechtsverkehr haben. Alternativ kann eine intrauterine Insemination (IUI) vorgenommen werden. Wenn ein übermäßiges Ansprechen auf MENOGON HP eintritt, sollte die Behandlung abgebrochen und kein hCG verabreicht werden (siehe Abschnitt 4.4). Die Patientin sollte bis zum Eintreten der nächsten Menstruationsblutung nicht-hormonelle Kontrazeptiva verwenden oder auf Geschlechtsverkehr verzichten.

## **Frauen mit kontrollierter ovarieller Hyperstimulation zur Entwicklung multipler Follikel im Rahmen einer assistierten Reproduktionsbehandlung (ART)**

Bei Protokollen mit Downregulation durch GnRH-Agonisten sollte die MENOGON HP-Therapie ca. 2 Wochen nach dem Beginn der Agonisten-Behandlung einsetzen.

Bei Protokollen mit Downregulation durch GnRH-Antagonisten sollte die MENO-GON HP-Therapie am 2. oder 3. Tag des Menstruationszyklusses beginnen.

Die empfohlene Anfangsdosis mit MENO-GON HP liegt bei 150 – 225 I. E. täglich. Diese sollte mindestens in den ersten 5 Tagen nicht verändert werden. Die weitere Behandlung soll individuell an die Ergebnisse der routinemäßigen Kontrolluntersuchungen (einschl. Ultraschall, zusammen mit der Messung der Östradiolwerte) angepasst werden. Eine Dosiserhöhung sollte 150 I. E. pro Schritt nicht überschreiten. Die maximale Tagesdosis sollte nicht höher als 450 I. E. sein. Generell sollte die Behandlung 20 Tage nicht überschreiten.

Ist eine optimale Reaktion erreicht, sollte eine einmalige Injektion von 5.000 I. E. bis zu 10.000 I. E. hCG gegeben werden, um die follikuläre Reifung bis zur Oozytenentnahme zu stimulieren. Die Patientinnen sollten nach der hCG-Gabe für die Dauer von mindestens 2 Wochen engmaschig kontrolliert werden. Wenn die Patientin übermäßig auf MENOGON HP anspricht, sollte die Behandlung abgebrochen und kein hCG gegeben werden (siehe Abschnitt 4.4). Die Patientin sollte bis zum Eintreten der nächsten Menstruationsblutung nicht-hormonelle Kontrazeptiva verwenden oder auf Geschlechtsverkehr verzichten.

# Kinder und Jugendliche

Die Anwendung von MENOGON HP bei Kindern und Jugendlichen ist nicht vorgesehen.

## **Art der Anwendung**

MENOGON HP wird nach Zubereitung mit dem beigefügten Lösungsmittel subkutan (s.c.) oder intramuskulär (i.m.) injiziert. Das Pulver sollte unmittelbar vor der Anwendung aufgelöst werden. Der Inhalt von bis zu 3 Durchstechflaschen MENOGON HP kann in 1 ml des beigefügten Lösungsmittels gelöst werden. Schütteln sollte vermieden werden. Die Lösung sollte nicht verwendet werden, wenn Sie Partikel enthält oder nicht klar ist.

## **4.3 Gegenanzeigen**

MENOGON HP ist kontraindiziert bei Frauen mit:

- Tumoren der Hypophyse oder des Hypothalamus
- Ovarial-, Uterus- oder Mammakarzinom
- Schwangerschaft und Stillzeit
- gynäkologischen Blutungen unbekannter Ursache
- Überempfindlichkeit gegen den Wirkstoff oder einen der in Abschnitt 6.1 genannten sonstigen Bestandteile
- Ovarialzysten oder vergrößerte Ovarien, die nicht mit dem polyzystischen Ovarialsyndrom zusammenhängen

In den folgenden Situationen ist ein Behandlungserfolg unwahrscheinlich, daher sollte MENOGON HP hier nicht angewendet werden:

- grundlegende Fehlfunktion der Ovarien
- Missbildungen der Sexualorgane, die einer Schwangerschaft entgegenstehen
- fibroide Tumoren des Uterus, die einer Schwangerschaft entgegenstehen

## **4.4 Besondere Warnhinweise und Vorsichtsmaßnahmen für die Anwendung**

MENOGON HP ist eine potente gonadotrope Substanz, die leichte bis schwere Nebenwirkungen hervorrufen kann. Sie sollte nur unter Aufsicht eines Arztes verabreicht werden, der mit den Problemen und der Behandlung von Fertilitätsstörungen vertraut ist.

Die Therapie mit Gonadotropinen erfordert einen gewissen Zeitaufwand von Ärzten und medizinischem Personal und erfordert die regelmäßige Kontrolle des ovariellen Stimulationserfolges der Frauen mittels Ultraschall (allein oder in Kombination mit der Messung des Serum-Östradiolwertes). Die Reaktion auf die Menotropin-Gabe kann interindividuell unterschiedlich und bei einigen Patientinnen minimal sein. Zum Erreichen des Behandlungsziels sollte die niedrigste effektive Dosis verwendet werden.

Die erste Injektion von MENOGON HP sollte unter direkter ärztlicher Überwachung erfolgen

Vor der Behandlung sollte die Infertilität des Paares angemessen festgestellt und mögliche Kontraindikationen für eine Schwangerschaft beurteilt werden. Die Patientinnen sollten auf Hypothyreose, Nebennierenrindeninsuffizienz, Hyperprolaktinämie und

# **MENOGON HP 75 I. E.**

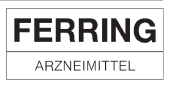

Hypophysen- oder Hypothalamustumoren untersucht und entsprechend behandelt werden.

Bei Patientinnen, die sich einer Stimulation des Follikelwachstums unterziehen – im Rahmen einer Behandlung der anovulatorischen Infertilität oder ART – kann eine Größenzunahme der Ovarien oder Hyperstimulation auftreten. Die Einhaltung der empfohlenen Dosierungs- und Anwendungsregime und die sorgfältige Überwachung der Therapie können diese Risiken minimieren. Die Beurteilung der Follikelreifung muss von einem erfahrenen Arzt vorgenommen werden.

## **Ovarielles Hyperstimulations-Syndrom (OHSS)**

OHSS ist ein Krankheitsbild, das sich von unkomplizierten Vergrößerungen der Ovarien unterscheidet. OHSS ist ein Syndrom, das sich mit ansteigenden Schweregraden manifestieren kann. Es umfasst deutliche Vergrößerungen der Ovarien, hohe Sexualhormonspiegel und Anstieg der vaskulären Permeabilität. Letzteres kann zu einer Flüssigkeitsansammlung in den peritonealen, pleuralen und selten in den perikardialen Hohlräumen führen.

Folgende Symptomatik kann bei schweren OHSS-Fällen beobachtet werden: Bauchschmerzen, aufgeblähtes Abdomen, starke Vergrößerung der Ovarien, Gewichtszunahme, Dyspnoe, Oligurie sowie gastrointestinale Symptome wie Übelkeit, Erbrechen und Durchfall. Die klinische Untersuchung kann Hypovolämie, Hämokonzentration, Störungen des Elektrolythaushaltes, Aszites, Hämoperitoneum, Pleuraergüsse, Hydrothorax, akute Atemnot und Thromboembolie zeigen.

Eine übermäßige ovarielle Reaktion auf die Gonadotropin-Behandlung führt selten zum OHSS, sofern nicht hCG zur Ovulationsauslösung gegeben wird. Daher ist es bei ovarieller Hyperstimulation angebracht, kein hCG anzuwenden und die Patientin anzuweisen, für mindestens 4 Tage keinen Geschlechtsverkehr zu haben oder nichthormonelle Kontrazeptiva zu verwenden. Das OHSS kann schnell fortschreiten (innerhalb von 24 Stunden bis zu mehreren Tagen) und sich zu einem schwerwiegenden Krankheitsbild entwickeln. Daher sollten Patientinnen für die Dauer von mindestens 2 Wochen nach der hCG-Gabe kontrolliert werden.

Die Einhaltung der für MENOGON HP empfohlenen Dosierungs- und Anwendungsregime und sorgfältige Überwachung der Therapie können das Auftreten von ovarieller Hyperstimulation und Mehrlingsschwangerschaften minimieren (siehe Abschnitte 4.2 und 4.8). Bei ART kann Absaugen aller Follikel vor der Ovulation das Auftreten einer Hyperstimulation reduzieren.

OHSS kann bei Eintreten einer Schwangerschaft schwerwiegender und langwieriger sein. Am häufigsten tritt OHSS auf, nachdem eine Hormonbehandlung beendet wurde, und erreicht seinen Höhepunkt ca. 7 bis 10 Tage nach der Behandlung. Normalerweise bildet sich OHSS spontan bei Eintritt der Menstruation wieder zurück.

 $\overline{2}$ 

Wenn ein schwerwiegendes OHSS auftritt, sollte die Gonadotropin-Behandlung falls noch nicht geschehen, abgebrochen, die Patientin ins Krankenhaus eingewiesen und eine spezielle OHSS-Behandlung begonnen werden.

Bei Frauen mit polyzystischem Ovarialsyndrom tritt OHSS häufiger auf.

# **Mehrlingsschwangerschaften**

Mehrlingsschwangerschaften, insbesondere die höherer Ordnung, bergen das Risiko maternaler und perinataler Komplikationen.

Bei Patientinnen, die sich einer Ovulationsinduktion mit Gonadotropinen unterziehen, ist die Inzidenz von Mehrlingsschwangerschaften im Vergleich zur natürlichen Konzeption erhöht. Die meisten Mehrlingsschwangerschaften sind Zwillingsschwangerschaften. Um das Risiko einer Mehrlingsschwangerschaft zu minimieren, wird die sorgfältige Überwachung des ovariellen Ansprechens empfohlen.

Bei Patientinnen, die sich einer ART unterziehen, ist das Risiko von Mehrlingsschwangerschaften abhängig von der Anzahl und der Qualität der übertragenen Embryonen und dem Alter der Patientin.

Die Patientin sollte vor der Behandlung über das potenzielle Risiko von Mehrlingsschwangerschaften informiert werden.

## **Fehl-/Frühgeburt**

Fehl- oder Frühgeburten treten bei Patientinnen, die sich einer Stimulation des Follikelwachstums im Rahmen von ART unterziehen, häufiger auf als in der Durchschnittsbevölkerung.

## **Ektope Schwangerschaften**

Bei Frauen mit Erkrankungen des Eileiters in der Vorgeschichte besteht ein Risiko ektoper Schwangerschaften, gleichgültig, ob die Schwangerschaft durch spontane Empfängnis oder durch Fertilitätsbehandlung eingetreten ist. Die Prävalenz ektoper Schwangerschaften nach IVF wurde mit 2 bis 5 % berichtet, verglichen mit 1 bis 1,5 % in der normalen Population.

## **Neoplasmen der Fortpflanzungsorgane**

Bei Frauen, die sich mehrfachen Behandlungszyklen zur Fertilitätsbehandlung unterzogen haben, wurde von benignen und malignen Neoplasmen der Ovarien und anderer Fortpflanzungsorgane berichtet.

Es ist noch nicht gesichert, ob die Behandlung mit Gonadotropinen das Grundrisiko für diese Tumoren bei infertilen Frauen erhöht.

# **Angeborene Missbildungen**

Die Prävalenz angeborener Missbildungen nach ART kann im Vergleich zu spontaner Empfängnis leicht erhöht sein. Dies ist vermutlich auf unterschiedliche elterliche Vorbelastungen (z. B. Alter der Mutter, Spermieneigenschaften) und Mehrlingsschwangerschaften zurückzuführen.

#### **Thromboembolien**

Frauen mit allgemeinen Risikofaktoren für Thromboembolien, wie z. B. persönliche oder familiäre Vorgeschichte, schwere Fettsucht (Body Mass Index > 30 kg/m2) oder Thrombophilie, können während oder nach der Behandlung mit Gonadotropinen ein erhöhtes Risiko für venöse oder arterielle Thromboembolien haben. Bei diesen Frauen muss der Nutzen einer Gonadotropin-Behandlung gegen das Risiko abgewogen werden. Es ist zu beachten, dass eine Schwangerschaft selbst auch ein erhöhtes Risiko für das Auftreten von Thromboembolien darstellt.

Die Anwendung von MENOGON HP kann bei Dopingkontrollen zu positiven Ergebnissen führen.

Die Anwendung von MENOGON HP als Dopingmittel kann zu einer Gefährdung der Gesundheit führen.

MENOGON HP enthält Natrium, aber weniger als 1 mmol (23 mg) Natrium pro Dosiereinheit, d. h. es ist nahezu "natriumfrei".

## **4.5 Wechselwirkungen mit anderen Arzneimitteln und sonstige Wechselwirkungen**

Mit MENOGON HP wurden an Menschen keine Studien zu Wechselwirkungen mit anderen Arzneimitteln durchgeführt.

Obwohl es keine klinischen Erfahrungen gibt, ist zu erwarten, dass die gleichzeitige Anwendung von MENOGON HP und Clomifencitrat die follikuläre Reifung verstärken kann. Bei Verwendung eines GnRH-Agonisten zur hypophysären Desensibilisierung kann eine höhere Dosis von MENOGON HP erforderlich sein, um eine ausreichende follikuläre Reifung zu erreichen.

# **4.6 Fertilität, Schwangerschaft und Stillzeit**

## **Fertilität**

MENOGON HP ist zur Behandlung der Infertilität indiziert (siehe Abschnitt 4.1).

## **Schwangerschaft**

MENOGON HP ist in der Schwangerschaft kontraindiziert (siehe Abschnitt 4.3).

### **Stillzeit**

MENOGON HP ist in der Stillzeit kontraindiziert (siehe Abschnitt 4.3).

## **4.7 Auswirkungen auf die Verkehrstüchtigkeit und die Fähigkeit zum Bedienen von Maschinen**

Es wurden keine Studien zur Auswirkung auf die Verkehrstüchtigkeit und das Bedienen von Maschinen durchgeführt. Es ist jedoch unwahrscheinlich, dass MENOGON HP Auswirkungen auf die Verkehrstüchtigkeit und das Bedienen von Maschinen hat.

## **4.8 Nebenwirkungen**

In klinischen Studien wurden am häufigsten (bei bis zu 5 % der Patientinnen) folgende Nebenwirkungen während der Behandlung mit MENOGON HP beobachtet: ovarielles Hyperstimulationssyndrom (OHSS), Kopfund Bauchschmerzen, aufgeblähter Bauch, Schmerzen an der Einstichstelle. Die folgende Tabelle zeigt die Nebenwirkungen, die bei mit MENOGON HP behandelten Patientinnen während klinischer Studien aufgetreten sind, unterschieden nach Organsystem und Häufigkeit. Nebenwirkungen,

# **FERRING**

ARZNEIMITTEL

# **MENOGON HP 75 I. E.**

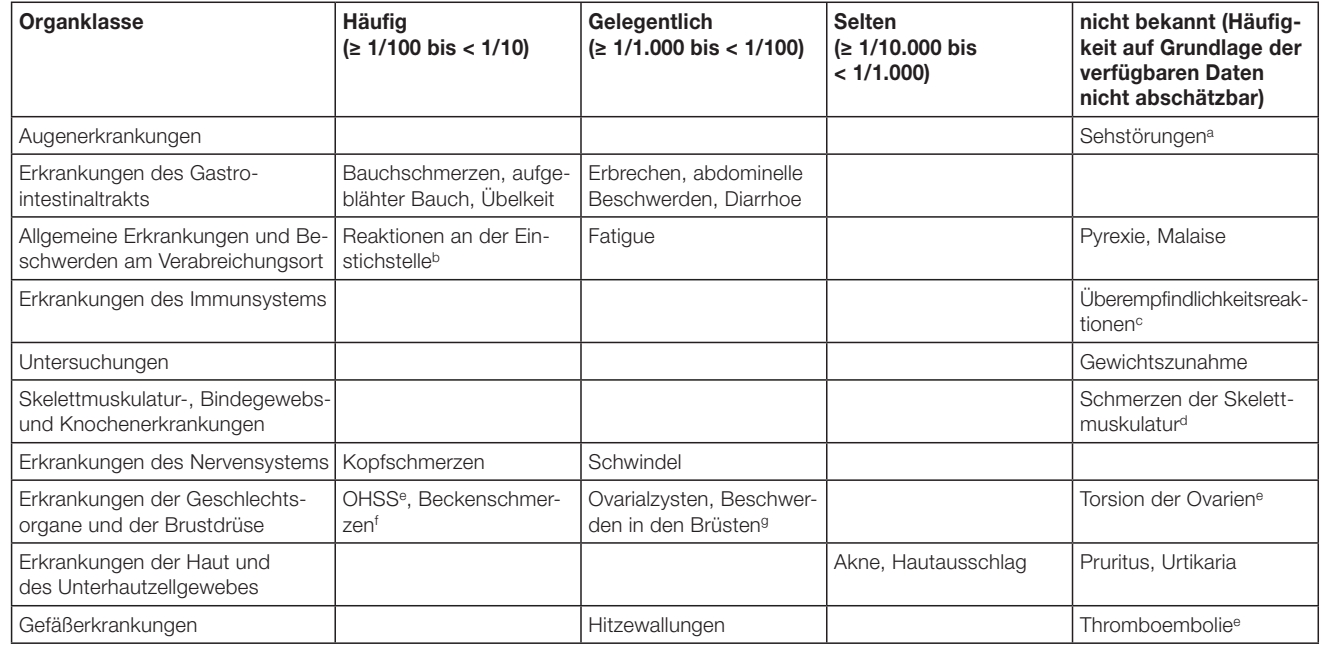

a Nach Markteinführung wurde in Einzelfällen über Amaurose, Diplopie, Mydriasis, Skotome, Photopsie, Glaskörpertrübung, verschwommenes Sehen und Sehbehinderungen berichtet.

b Die häufigste Reaktion an der Einstichstelle war Schmerz.

c Vereinzelt kam es zu lokalisierten oder generalisierten allergischen Reaktionen einschließlich anaphylaktischer Reaktionen, die mit Begleitsymptomen einhergingen.

d Schmerzen der Skelettmuskulatur schließen Arthralgie, Rücken- und Nackenschmerzen und Schmerzen in den Extremitäten ein.

- e Gastrointestinale Symptome, die mit einer OHSS assoziiert sind, wie z. B. aufgeblähter Bauch und abdominelle Beschwerden, Übelkeit, Erbrechen und Diarrhoe, wurden in Zusammenhang mit der Anwendung von MENOGON HP in klinischen Studien berichtet. In Fällen von schwerem OHSS wurde über seltene Komplikationen wie Aszites, Flüssigkeitsansammlung im Becken, Pleuraerguss, Dyspnoe, Oligurie, thromboembolische Ereignisse und Torsion der Ovarien berichtet.<br><sup>f</sup> Beckenschmerzen schließen Ovarialschmerzen und Schmerzen der weiblichen Adnexe ein.
- 
- <sup>g</sup> Beschwerden in den Brüsten schließen Schmerzen in den Brüsten, Empfindlichkeit der Brüste, Brustspannen, Schmerzen der Brustwarzen und Schwellungen der Brüste ein.

die nach Markteinführung beobachtet wurden, sind mit der Häufigkeit "nicht bekannt" aufgeführt.

Unter der Behandlung mit HMG treten ungewollte Mehrlingsschwangerschaften häufiger auf.

Schwangerschaften, die nach Unfruchtbarkeitsbehandlung mit Gonadotropinen wie MENOGON HP eintreten, können häufiger in Spontanaborten enden als normale Schwangerschaften.

Meldung des Verdachts auf Nebenwirkungen

Die Meldung des Verdachts auf Nebenwirkungen nach der Zulassung ist von großer Wichtigkeit. Sie ermöglicht eine kontinuierliche Überwachung des Nutzen-Risiko-Verhältnisses des Arzneimittels. Angehörige von Gesundheitsberufen sind aufgefordert, jeden Verdachtsfall einer Nebenwirkung dem

Bundesinstitut für Arzneimittel und Medizinprodukte Abt. Pharmakovigilanz Kurt-Georg-Kiesinger-Allee 3 D-53175 Bonn Website: www.bfarm.de anzuzeigen.

# **4.9 Überdosierung**

006268-16551 Symptome einer Überdosierung sind nicht bekannt, es kann jedoch eine ovarielle Hyperstimulation auftreten.

# **5. Pharmakologische Eigenschaften**

# **5.1 Pharmako dynamische Eigenschaften**

Pharmakotherapeutische Gruppe: Gonadotropine

ATC-Code: G03G A02

In MENOGON HP ist Menotropin (hMG) enthalten, das sich aus follikelstimulierendem Hormon (FSH) und luteinisierendem Hormon (LH) zusammensetzt. Zusätzlich ist humanes Choriongonadotropin (hCG) enthalten, das im postmenopausalen Urin vorkommt. Dieses Hormon trägt zur LH-Aktivität bei.

Menotropin, das sowohl FSH- als auch LH-Aktivität enthält, stimuliert Follikelwachstum und -entwicklung in den Ovarien sowie die gonadale Steroidproduktion bei Frauen ohne primäre ovarielle Störungen. FSH ist verantwortlich für Follikelentstehung und -wachstum in der frühen Follikelphase, während LH für die ovarielle Steroidentwicklung und präovulatorische Follikelreifung von Bedeutung ist. Das Follikelwachstum könnte ausschließlich durch FSH ohne LH stimuliert werden (z. B. bei hypogonadotropem Hypogonadismus), jedoch entwickeln sich die so entstandenen Follikel nicht optimal. Gleichzeitig liegen niedrige Östradiolspiegel vor, und es kann eine unzureichende Follikelreifung auftreten.

Aufgrund der Bedeutung der LH-Aktivität für die Stimulierung der Steroidsynthese

sind die Östradiolspiegel bei der Behandlung mit MENOGON HP höher als unter rekombinanten FSH-Produkten in down-regulierten IVF/ICSI-Zyklen. Dieses sollte berücksichtigt werden, wenn das Ansprechen der Patientinnen anhand der Östradiolspiegel kontrolliert wird. Bei Protokollen mit niedrigdosierter Ovulationsinduktion bei anovulatorischen Patientinnen wurde kein Unterschied festgestellt.

## **5.2 Pharmakokinetische Eigenschaften**

Das pharmakokinetische Profil von FSH in MENOGON HP wurde untersucht. Nach 7tägiger wiederholter Gabe von 150 I. E. MENOGON HP bei downregulierten gesunden Frauen wurden maximale FSH-Plasmakonzentrationen (baseline-korrigiert) (mittlere  $\pm$  SD) von  $8.9 \pm 3.5$  I.E/l bzw. 8,5 ± 3,2 I. E./l für die subkutane bzw. intramuskuläre Anwendung gemessen. Maximale FSH-Konzentrationen wurden innerhalb von 7 Stunden bei beiden Anwendungsarten erreicht. Nach wiederholter Anwendung wurde FSH mit einer Halbwertzeit (mittlerer  $\pm$  SD) von 30  $\pm$  11 Stunden bzw. 27 ± 9 Stunden für die subkutane bzw. intramuskuläre Anwendung eliminiert. Obwohl die individuellen LH-Konzentrationen im Vergleich zu den Zeitkurven nach der Behandlung mit MENOGON HP ansteigen, waren zu wenige Daten vorhanden, um eine pharmakokinetische Analyse zu erstellen.

# **FACHINFORMATION**

# **MENOGON HP 75 I. E.**

**FERRING** ARZNEIMITTEL

Menotropin wird überwiegend renal ausgeschieden.

Die pharmakokinetischen Eigenschaften von MENOGON HP bei Patientinnen mit renalen oder hepatischen Störungen wurden nicht untersucht.

## **5.3 Präklinische Daten zur Sicherheit**

Die nicht-klinischen Daten lassen, genau wie die umfangreiche klinische Erfahrung, keine besonderen Gefahren für den Menschen erkennen.

Es wurden keine Studien zur Reproduktionstoxizität während Schwangerschaft oder nach der Geburt durchgeführt, da MENO-GON HP in dieser Zeit nicht indiziert ist. MENOGON HP besteht aus natürlich vorkommenden Hormonen, so dass angenommen werden kann, dass es nicht genotoxisch ist. Studien zur Karzinogenität wurden nicht durchgeführt, da MENOGON HP nur kurzzeitig angewendet wird.

## **6. Pharmazeutische Angaben**

## **6.1 Sonstige Bestandteile**

## **Pulver:**

Lactose-Monohydrat Polysorbat 20 Natriumhydroxid Salzsäure 36 %

## **Lösungsmittel:**

Natriumchlorid Salzsäure 10 % Wasser für Injektionszwecke

## **6.2 Inkompatibilitäten**

MENOGON HP sollte nicht gleichzeitig mit anderen Produkten injiziert werden. Ausnahme hiervon ist Ferrings Urofollitropinhaltiges Arzneimittel Bravelle 75 I. E. Studien haben ergeben, dass die gleichzeitige Gabe von MENOGON HP und Urofollitropin die erwartete Bioverfügbarkeit nicht signifikant verändert.

## **6.3 Dauer der Haltbarkeit**

2 Jahre

Nach Zubereitung sofort verwenden.

## **6.4 Besondere Vorsichtsmaßnahmen für die Aufbewahrung**

Nicht über 25 °C lagern. Nicht einfrieren. In der Originalverpackung aufbewahren, um den Inhalt vor Licht zu schützen.

## **6.5 Art und Inhalt des Behältnisses**

Pulver: Farblose 2 ml-Durchstechflasche (Glasart Typ I) mit Gummistopfen, verschlossen mit einer Kappe

Lösungsmittel: Farblose 1 ml-Ampulle, Glasart Typ I

MENOGON HP ist in folgenden Packungsgrößen erhältlich:

OP mit je

- 5 Durchstechflaschen mit Pulver und
- 5 Ampullen mit Lösungsmittel,
- 5 Spritzen mit Kanülen zum Auflösen des Pulvers im Lösungsmittel,
- 5 Injektionsnadeln,
- 5 Einmal-Alkoholtupfern

# OP mit je

- 10 Durchstechflaschen mit Pulver und
- 10 Ampullen mit Lösungsmittel,
- 10 Spritzen mit Kanülen zum Auflösen des Pulvers im Lösungsmittel,
- 10 Injektionsnadeln,
- 10 Einmal-Alkoholtupfern

## **6.6 Besondere Vorsichtsmaßnahmen für die Beseitigung und sonstige Hinweise zur Handhabung**

Nicht verwendetes Arzneimittel oder Abfallmaterial ist entsprechend den nationalen Anforderungen zu beseitigen.

## **7. Inhaber der Zulassung**

FERRING GmbH Wittland 11 24109 Kiel

# **Mitvertreiber**

FERRING Arzneimittel GmbH Fabrikstraße 7 24103 Kiel Tel.: (0431) 5852-0 Fax.: (0431) 5852-74

## **8. Zulassungsnummer**

36522.00.00

## **9. Datum der Zulassung/ Verlängerung der Zulassung**

13.12.2000/23.01.2012

## **10. Stand der Information**

Juni 2015

**11. Verschreibungspflicht/ Apothekenpflicht**

Verschreibungspflichtig

Sollten Sie weitere Fragen haben, wenden Sie sich bitte an folgende e-mail Adresse: info-service@ferring.de

## Zentrale Anforderung an:

Rote Liste Service GmbH

Fachinfo-Service

Mainzer Landstraße 55 60329 Frankfurt